#### **BAB IV**

### **HASIL PENELITIAN DAN PEMBAHASAN**

### **4.1 Hasil Penelitian**

Hasil peneliti ini menjelaskan mengenai hasil dan implementasi program dari berbagai tahapan yang telah dirancang seblelumnya. Adapun beberapa hal yang menjadi fokus disini ialah tentang fungsi yang dimiliki oleh pengguna. Pengguna tersebut wajib memiliki sebuah koneksi internet untuk mengakses layan ini. Berikut merupakan hasil dari penelitian yang telah dilakukan :

## **4.1.1 Halaman Admin**

### **4.1.1.1 Halaman** *Login*

Halaman *login* adalah halaman pertama *website* di halaman ini berisi *username* dan *password* yang digunakan untuk mengakse *website.*

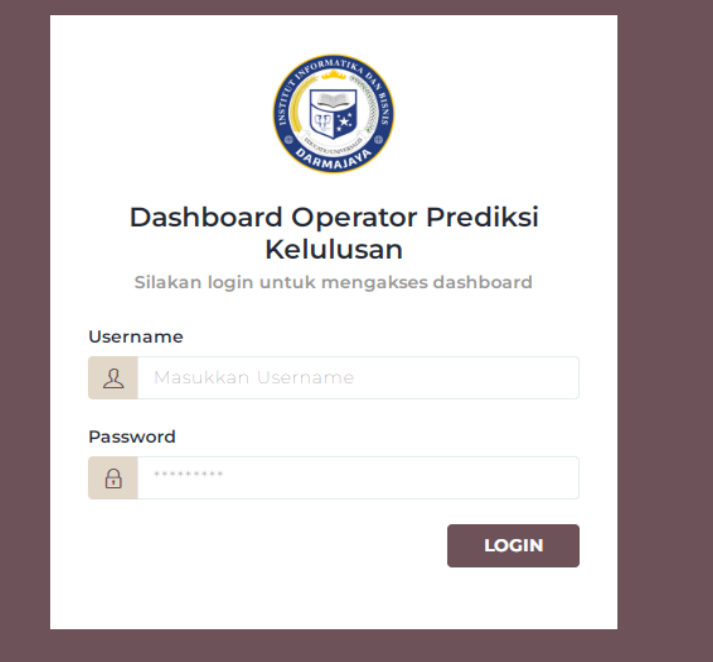

**Gambar 4.1 halaman login**

### **4.1.1.2 Halaman** *Dashbord* **Awal**

Halaman *dashboard* merupakan halaman awal *website*, terdapat beberapa menu yang masing-masing memiliki fitur tersendiri seperti data admin, *home*, kelola mahasiwa, kelola *cluster*, dan lihat prediksi

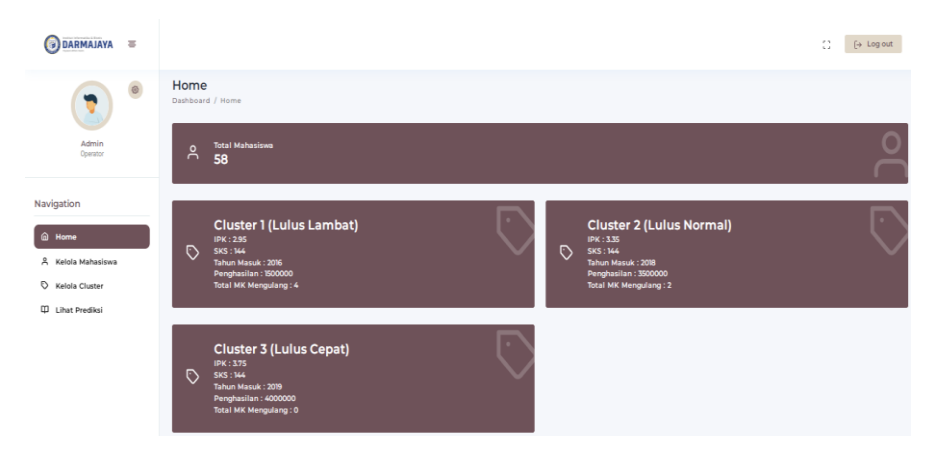

**Gambar 4.2 halaman admin**

## **4.1.1.3 Halaman Kelola Mahasiwa**

Halaman kelola mahasiwa yang berisi data mahasiwa yang terdapat didalmnya yaitu npm, nama, jenis kelamin, prodi, tahun masuk, ipk, sks, penghasilan.

| $\circ$ ) DARMAJAYA $\equiv$           |              |                           |              |                                             |                          |                  |                       |                      |                             |                  |                                    |                        | $\mathbb{S}^n$ | $\mapsto$ Log out  |
|----------------------------------------|--------------|---------------------------|--------------|---------------------------------------------|--------------------------|------------------|-----------------------|----------------------|-----------------------------|------------------|------------------------------------|------------------------|----------------|--------------------|
| G<br>v                                 | $^\circledR$ |                           |              | Kelola Mahasiswa<br>Home / Kelola Mahasiswa |                          |                  |                       |                      |                             |                  |                                    |                        |                | + Tambah Mahasiswa |
| Admin<br>Operator                      |              | Show                      |              | 10 v entries                                |                          |                  |                       |                      |                             |                  |                                    | Search:                |                |                    |
| Navigation                             |              | No.                       | $\mathbf{1}$ | <b>NPM</b><br>11                            | Nama Mahasiswa           | Jenis<br>Kelamin | Prodi                 | Tahun<br>t.<br>Masuk | $\mathsf{IPK}_{\text{out}}$ | <b>SKS</b><br>11 | <b>Total MK</b><br>Mengulang<br>11 | Penghasilan Ortu<br>t1 | TI.            | 11                 |
| @ Home                                 |              | 1                         |              | 1911010160                                  | Fanny Shelvia            | Peremouan        | Teknik<br>Informatika | 2019                 | 3.87                        | 144              | o                                  | Ro 4.000.000           |                | $\bullet$ .        |
| & Kelola Mahasiswa<br>C Kelola Cluster |              | $\bar{z}$                 |              | 1911010156                                  | Muhammad Yogi            | Laki-laki        | Teknik<br>Informatika | 2019                 | 3.93                        | 146              | o                                  | Rp 40.000.000          | ,              | $\bullet$          |
| <b>U Lihat Prediksi</b>                |              | $\ensuremath{\mathsf{3}}$ |              | 1911010155                                  | Anugrah Prima            | Laki-laki        | Teknik<br>Informatika | 2019                 | 3.82                        | 146              | $\circ$                            | Rp 4.000.000           |                | $\bullet$          |
|                                        |              | 4                         |              | 1911010154                                  | Helina Apriyani          | Perempuan        | Teknik<br>Informatika | 2019                 | 3.80                        | 146              | $\theta$                           | Rp 4.000.000           |                | $\bullet$          |
|                                        |              | $\overline{5}$            |              | 1911010148                                  | <b>Tiardo Syaputra</b>   | Laki-laki        | Teknik<br>Informatika | 2019                 | 3.53                        | 145              | ø                                  | Rp 3.900.000           |                | $\bullet$          |
|                                        |              | ø.                        |              | 1911010134                                  | Winda Oktavia            | Perempuan        | Teknik<br>Informatika | 2019                 | 3.42                        | 144              | $\theta$                           | Ro 3.900.000           |                | $\bullet$          |
|                                        |              | 7                         |              | 1911010128                                  | Alifys Brigitha          | Perempuan        | Teknik<br>Informatika | 2019                 | 3.56                        | 146              | ø                                  | Ro 4.000.000           |                | $\bullet$          |
|                                        |              | 8                         |              | 1911818125                                  | Andra Ramadan<br>Pratama | Laki-laki        | Teknik<br>Informatika | 2019                 | 3.97                        | 146              | ø                                  | Ro 4.000.000           |                | $\bullet$          |
|                                        |              | $\theta$                  |              | 1911818120                                  | Muhammad Haarri          | Laki-laki        | Teknik<br>Informatika | 2019                 | 3.54                        | 146              | ø                                  | Ro 3.000.000           |                | $\bullet$          |
|                                        |              | 10                        |              | 1911818116                                  | Renaldi Ali              | Laki-laki        | Teknik<br>Informatika | 2019                 | 3.77                        | 144              | ٥                                  | Ro 3.400,000           |                | ٠                  |

**Gambar 4.3 halaman Kelola Mahasiswa**

# **4.1.1.4 Halaman Kelola** *Cluster*

Halama kelola *cluster* berisi *cluster* 1, *cluster*2, *cluster* 3

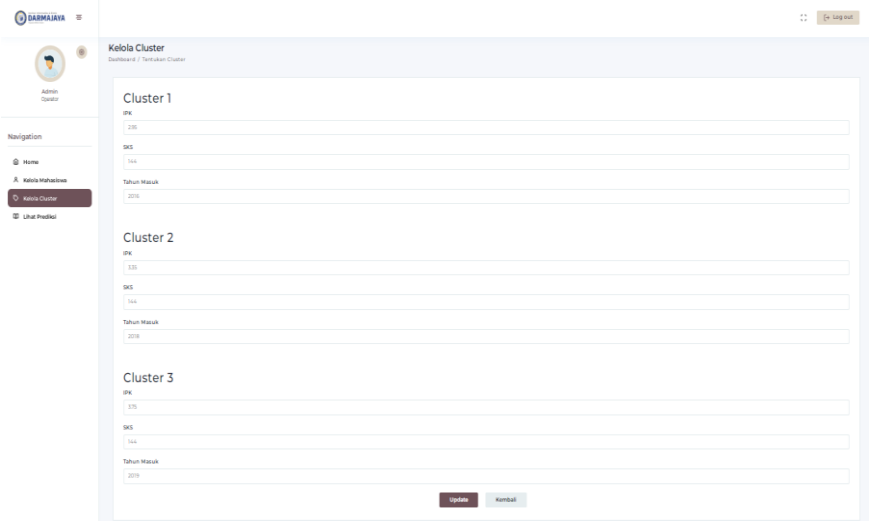

**Gambar 4.4 Kelola** *Cluster*

# **4.1.1.5 Halaman Lihat prediksi**

Halaman lihat prediksi yang berisi *cluster*1 (lambat), *cluster* 2

```
(sedang),cluster 3 (cepat)
```

| $\bullet$ DARMAJAYA $\equiv$ |                                                |                                  | ÷.<br>$\leftrightarrow$ Log out                 |
|------------------------------|------------------------------------------------|----------------------------------|-------------------------------------------------|
| $\circledcirc$<br>v          | <b>Lihat Prediksi</b><br>Home / Lihat Prediksi |                                  | Penghitungan K-Means                            |
| Admin<br>Operator            | Show 10 v entries                              |                                  | Search:                                         |
| Navigation                   | Lulus Lambat (C1)                              | <sup>1</sup> . Lulus Normal (C2) | $\uparrow\downarrow$<br><b>Lulus Cepat (C3)</b> |
|                              | ä,                                             | Eca Trisna Febiona               | $\mathcal{L}$                                   |
| @ Home                       | ä,                                             | $\sim$                           | Reza Erprima                                    |
| A Kelola Mahasiswa           | ä,                                             | Luqman Hidayat                   | $\mathcal{L}$                                   |
| C Kelola Cluster             | ä,                                             | ×                                | Anggle Figy Ramadan                             |
| <b>U Lihat Prediksi</b>      | ä,                                             | ×                                | Meilia Puspita                                  |
|                              | ä,                                             | ×                                | Muhammad Dzaki                                  |
|                              | ä,                                             | ×                                | Arya Dwi Gusmantoro                             |
|                              | ä,                                             | ×                                | Juan Krisna                                     |
|                              | ×,                                             | ×                                | Aldwi Mandak                                    |
|                              | $\sim$                                         | ×                                | Niska Aimar                                     |
|                              | Showing 11 to 20 of 58 entries                 |                                  | Previous 1 2 3 4 5 6 Next                       |
|                              | $\left\{ \right.$                              |                                  | $\,$                                            |

**Gambar 4.5 Prediksi**

#### **4.2 Pembahasan**

Pengujian ini dilakukan dengan menggunakan metode *bakc box* testing. Pengujian ini merupakan salah satu metode pengujian perangkat lunak yang berfokus pada sisi fungsionalitas, khususnya pada input dan ouput aplikasi (apakah sudah sesuai dengan apa yang diharapkan atau belum). Tahapan pengujian atau testing merupakan salah satu tahapan yang harada dalam sebuah siklus pengembangan perangkat lunak selain tahap perancangan.

### **4.3 Pengujian Sistem**

Beberapa pengujian yang akan diujji meliputi menghitung lama waktu loading halaman yang diuji, menghitung waktu dilakukan dengan stopwacth sebanyak tiga kali pada setiap halaman yang diuji. Berikut ini yaitu hasil dari pengujian website melalui laptop dan smartphone.

### **4.3.1 Pengujian Sistem pada Laptop**

Pebgujian ini dilakukan dengan mngeuji beberapa tombol yang ada pada web dengan melihat proses lama waktu ketika admin menekan tomboltombol yang sudah disediakan oleh sistem. Hasil pngujian lama waktu applikasi pada web ditunjukan pada tabel 4.1 berikut:

|                |                        |                                                   |                                                   | Lama Waktu                    |     |     |  |
|----------------|------------------------|---------------------------------------------------|---------------------------------------------------|-------------------------------|-----|-----|--|
| N <sub>o</sub> | Bagian yang<br>diuji   | Skenario Uji                                      | Hasil yang<br>diharapkan                          | Loading<br>Halaman<br>(Detik) |     |     |  |
|                |                        |                                                   |                                                   | 1                             | 2   | 3   |  |
| $\mathbf{1}$   | login<br>Menu<br>admin | Admin<br>memasukan<br>dan<br>username<br>password | Menampilkan<br>halaman<br>home<br>tanpa kesalahan | 0.4                           | 0,5 | 0,3 |  |
| $\overline{2}$ | Halaman<br>Dashbord    | Admin<br>masuk<br>halaman                         | Menampilkan<br>halaman utama                      | 0,4                           | 0,2 | 0,3 |  |

**Tabel 4. 1 Hasil Pengujian melalui Laptop**

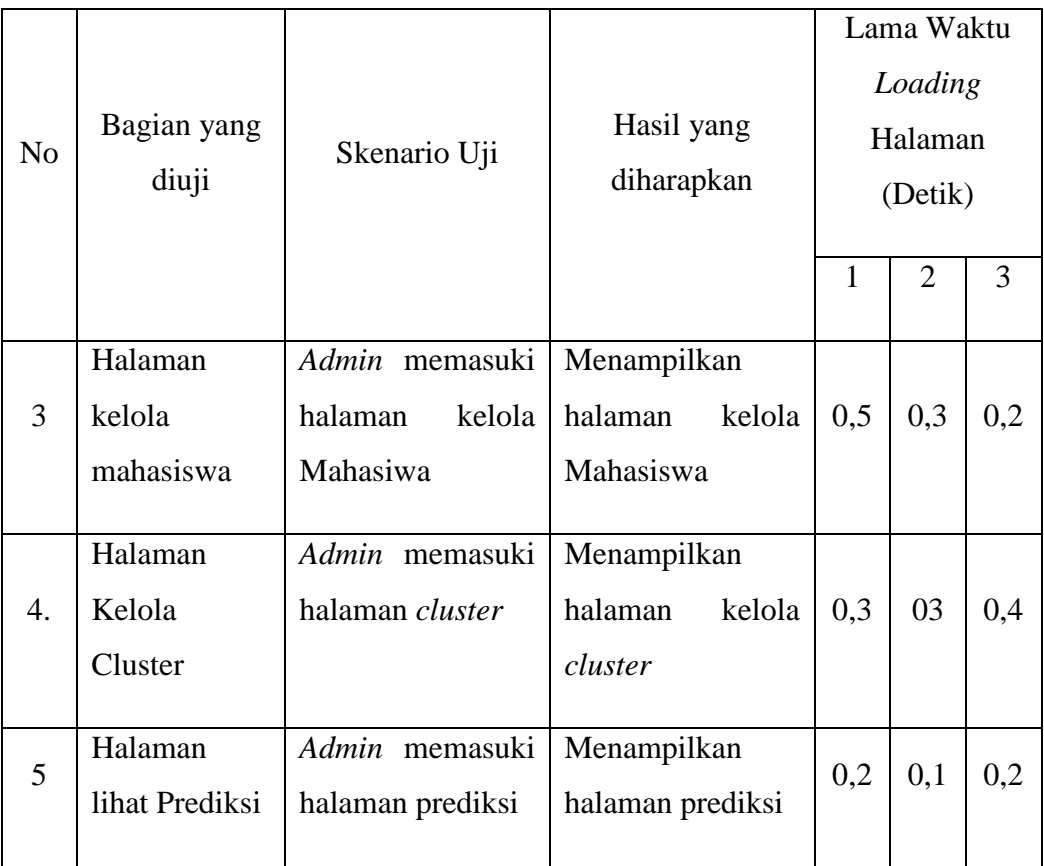

# **4.3.2 Pengujian Sistem Melalui** *Smartphone*

Pebgujian ini dilakukan dengan mngeuji beberapa tombol yang ada pada web dengan melihat proses lama waktu ketika admin menekan tomboltombol yang sudah disediakan oleh sistem. Hasil pngujian lama waktu aplikasi pada web ditunjukan pada tabel 4.2 berikut.

|                |               |                 |                 | Lama Waktu |                |     |  |
|----------------|---------------|-----------------|-----------------|------------|----------------|-----|--|
| N <sub>o</sub> |               | Skenario Uji    |                 | Loading    |                |     |  |
|                | Bagian yang   |                 | Hasil yang      | Halaman    |                |     |  |
|                | diuji         |                 | diharapkan      | (Detik)    |                |     |  |
|                |               |                 |                 |            |                |     |  |
|                |               |                 |                 |            | $\overline{2}$ | 3   |  |
|                |               |                 |                 |            |                |     |  |
| 1              | login<br>Menu | Admin           | Menampilkan     |            |                |     |  |
|                | admin         | memasukan       | home<br>halaman | 0,3        | 0,2            | 0,3 |  |
|                |               | dan<br>username |                 |            |                |     |  |
|                |               |                 |                 |            |                |     |  |

**Tabel 4. 2 Hasil Pengujian Melalui** *Smartphone*

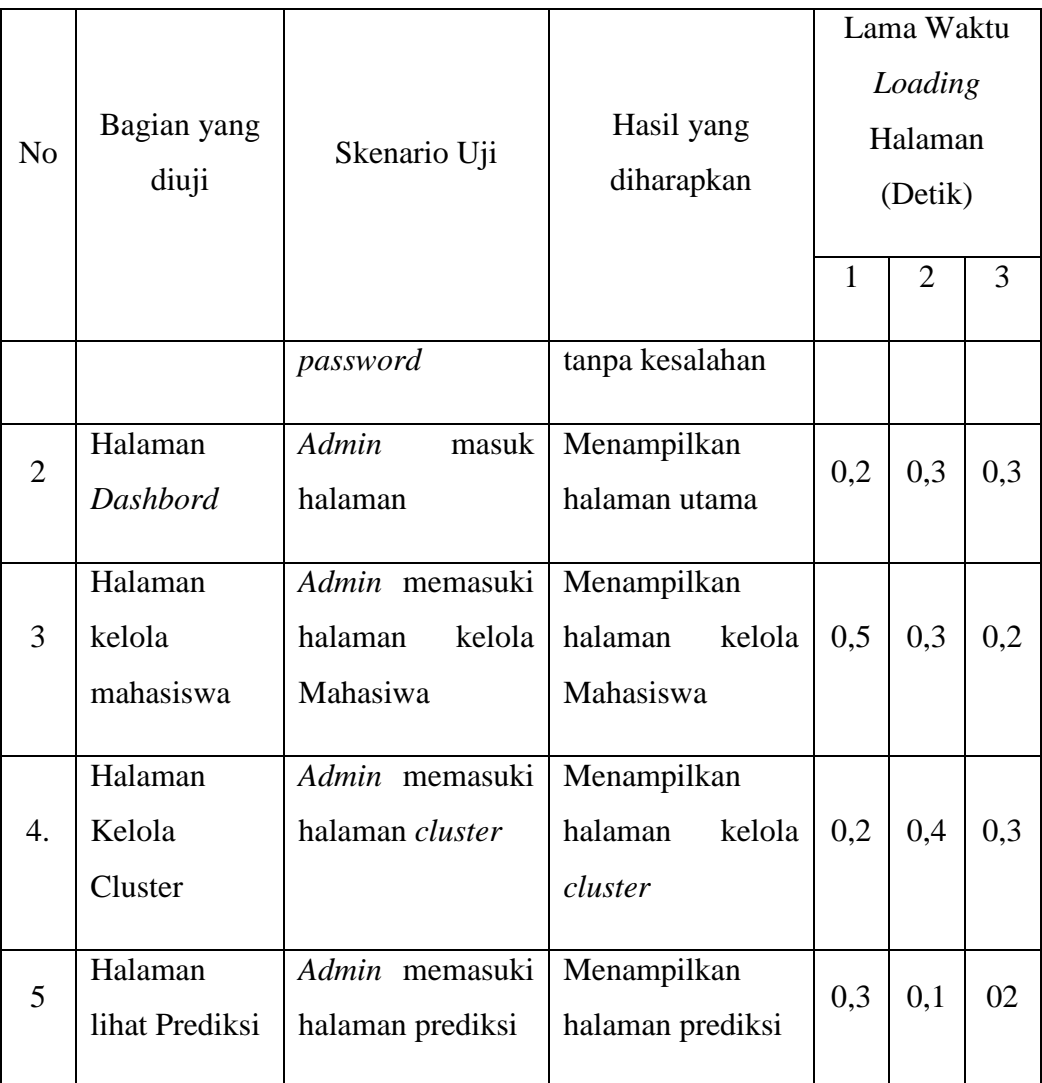

# **4.4 Kelebihan dan Kekurangan Aplikasi berbasis** *Website*  **4.4.1 Kelebihan**

- a. Aplikasi berbasis *Website* ini memudahkan Kaprodi untuk melihat mahasiswa lulus tepat waktu dengan mudah
- b. Applikasi berbasis *website* ini mudah diakses melalui smartphone

## **4.4.2 Kekurangan**

- 1. Aplikasi berbasis *Website* ini tidak bisa digunakan secara offline
- 2. Aplikasi berbasis *Website* ini terbatas hanya admin yang dapat mengakses